# 61A Lecture 25

Friday, October 26

## Scheme is a Dialect of Lisp

What are people saying about Lisp?

- "The greatest single programming language ever designed." -Alan Kay, co-inventor of Smalltalk and OOP
- "The only computer language that is beautiful." -Neal Stephenson, John's favorite sci-fi author
- "God's programming language." -Brian Harvey, Berkeley CS instructor extraordinaire

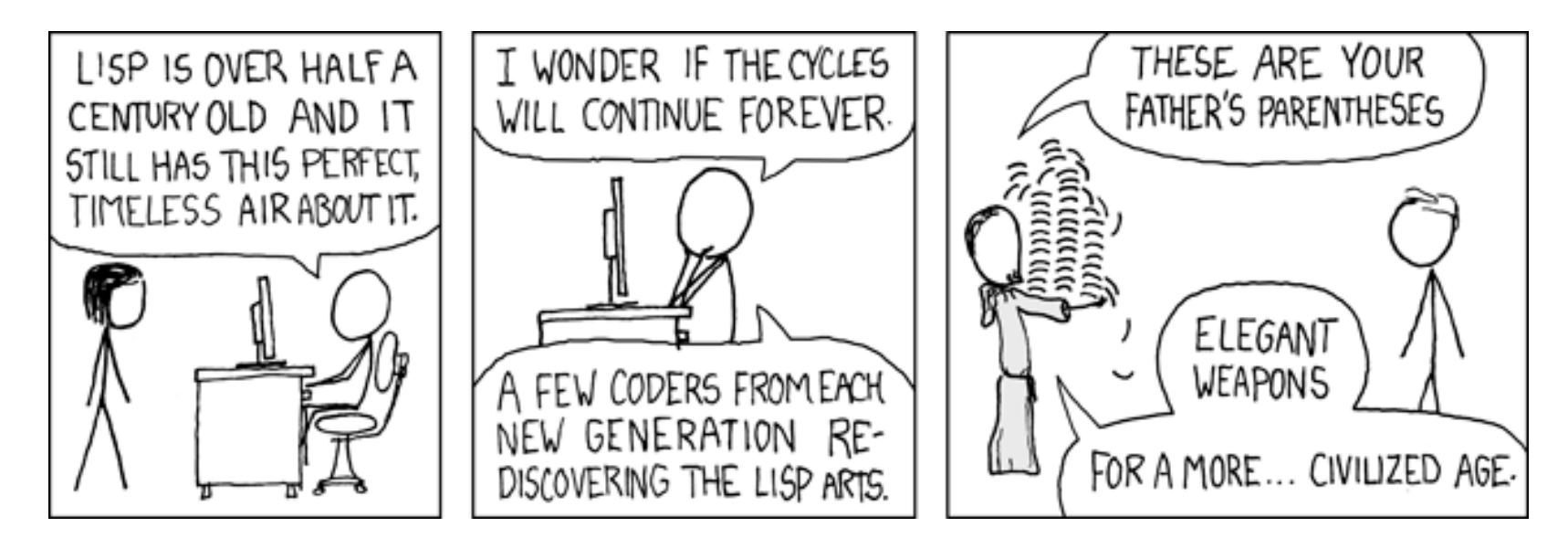

http://imgs.xkcd.com/comics/lisp\_cycles.png

Scheme programs consist of expressions, which can be:

- Primitive expressions: 2, 3.3, true, +, quotient, ...
- Combinations: (quotient 10 2), (not true),

Numbers are self-evaluating; symbols are bound to values.

Call expressions have an operator and 0 or more operands.

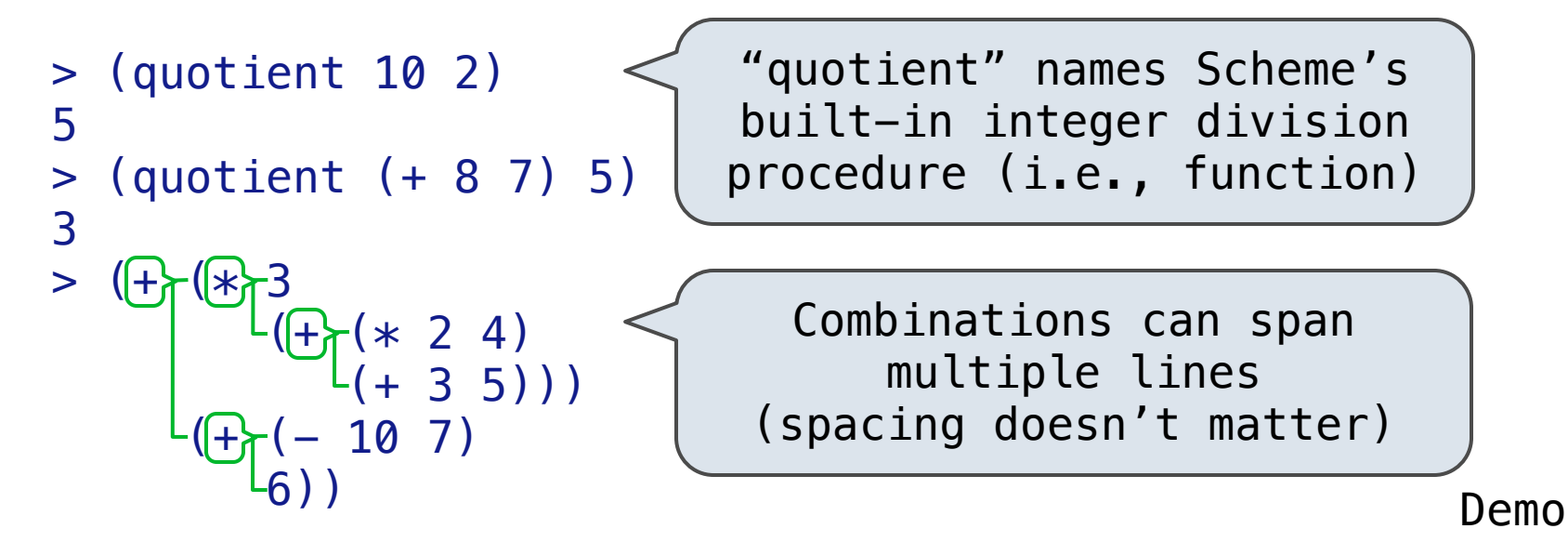

### Special Forms

- A combination that is not a call expression is a *special form*:
- If expression: (if <predicate> <consequent> <alternative>)
- And and  $or:$  (and  $\langle e_1 \rangle$  ...  $\langle e_n \rangle$ ), (or  $\langle e_1 \rangle$  ...  $\langle e_n \rangle$ )
- Binding names: (define <name> <expression>)
- New procedures: (define (<name> <formal parameters>) <body>)

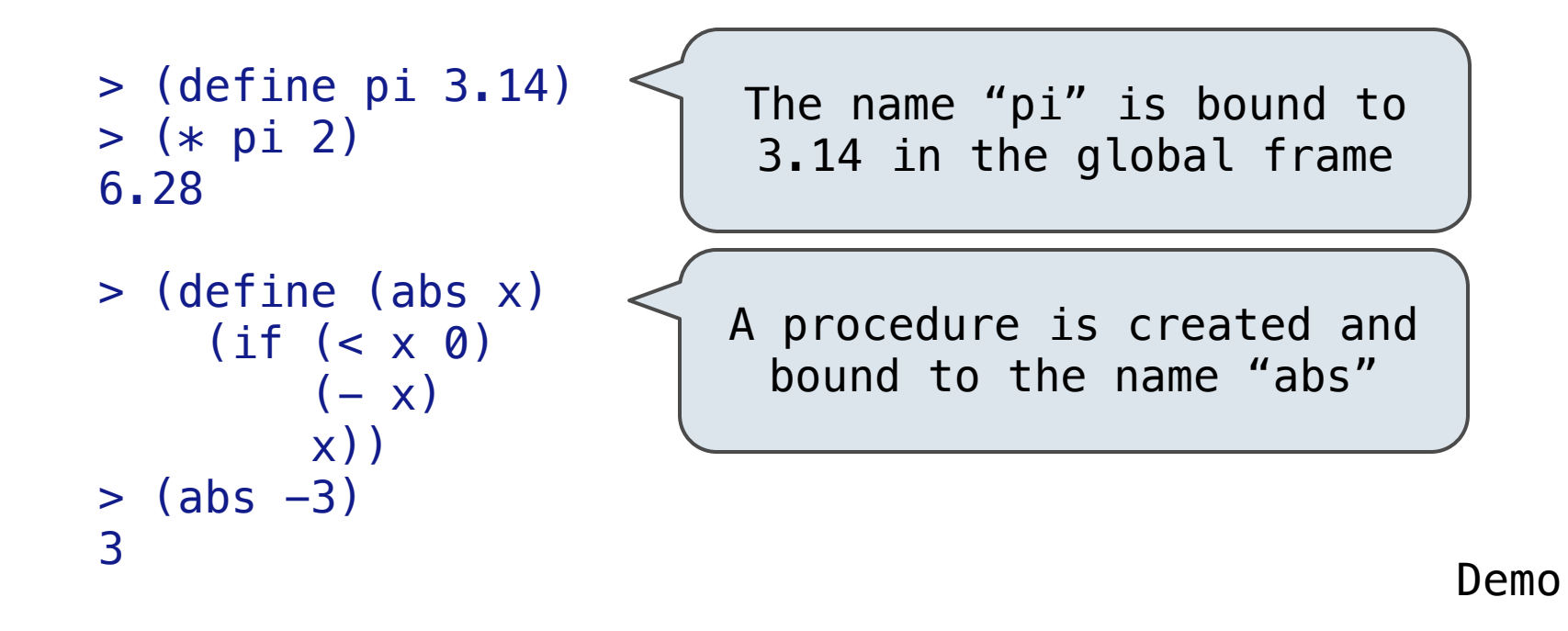

Lambda expressions evaluate to anonymous functions.

(lambda (<formal-parameters>) <br/>body>)

Two equivalent expressions:

```
(define (plus4 x) (+ x 4))
```

```
(define plus 4 (lambda (x) (+ x 4)))
```
An operator can be a call expression too:

```
(|(lambda (x y z) (+ x y (square z))) 1 2 3)
          Evaluates to the 
      add-x-&-y-&-z2 procedure
```
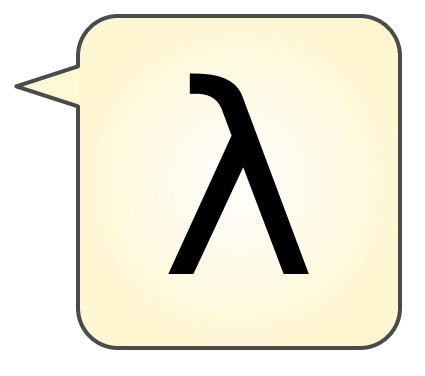

#### Pairs and Lists

In the late 1950s, computer scientists used confusing names.

- **cons**: Two-argument procedure that **creates a pair**
- **• car**: Procedure that returns the **first element** of a pair
- **• cdr**: Procedure that returns the **second element** of a pair
- **• nil**: The empty list

They also used a non-obvious notation for recursive lists.

- A (recursive) Scheme list is a pair in which the second element is nil or a Scheme list.
- Scheme lists are written as space-separated combinations.
- A dotted list has an arbitrary value for the second element of the last pair. Dotted lists may not be well-formed lists.

```
> (define x (cons 1 2))
> x(1, 2)> (car x)
 1
> (cdr x)
\overline{\phantom{0}} > (cons 1 (cons 2 (cons 3 (cons 4 nil))))
(1 \ 2 \ 3 \ 4)Not a well-formed list!
```
Demo

Symbols normally refer to values; how do we refer to symbols?

 > (define a 1) > (define b 2) > (list a b) (1 2) No sign of "a" and "b" in the resulting value

Quotation is used to refer to symbols directly in Lisp.

 > (list 'a 'b) (a b) > (list 'a b) (a 2) Symbols are now values

Quotation can also be applied to combinations to form lists.

```
> (car '(a b c))
 a
 > (cdr '(a b c))
(b \ c)
```
Dots can be used in a quoted list to specify the second element of the final pair.

```
 > (cdr (cdr '(1 2 . 3)))
 3
```
However, dots appear in the output only of ill-formed lists.

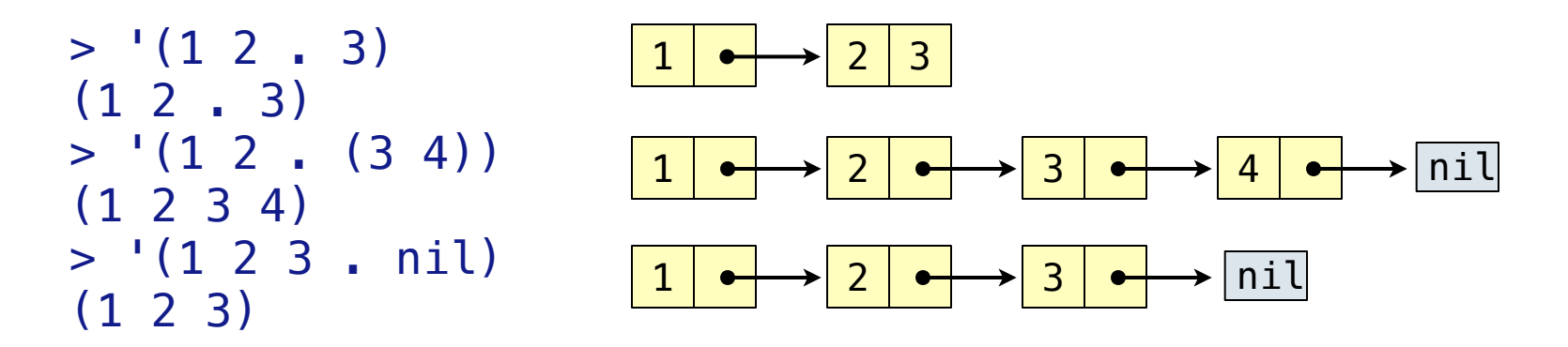

What is the printed result of evaluating this expression?

 $> (cdr '(1 2) . (3 4 . (5))))$ (3 4 5)

Coercing a Sorted List to a Binary Search Tree

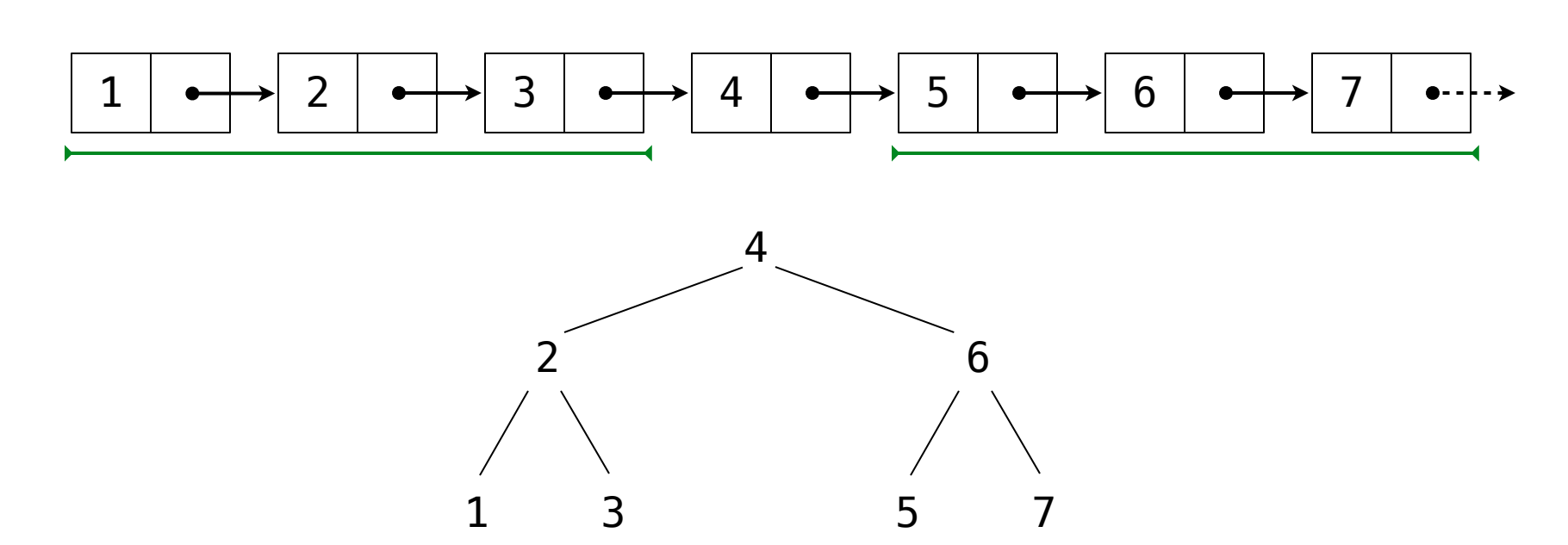

Divide length n into 3 parts:  $[ (n-1)/2, 1, (n-1)/2 ]$ 

Recursively coerce the left part

The next element is the entry

Recursively coerce the right part

#### The Let Special Form (define (entry tree) ...) (define (left-branch tree) ...) (define (right-branch tree) ...) (define (make-tree entry left right) ...) (define (list->tree elements) (car (partial-tree elements (length elements)))) (define (partial-tree elts n)  $(if (= n 0)$  (cons nil elts)  $(\text{let } ((\text{left-size } (quotient (- n 1) 2))))$  (let ((left-result (partial-tree elts left-size))) (let ((left-tree (car left-result)) (non-left-elts (cdr left-result))  $(right-size (- n (+ left-size 1))))$  (let ((this-entry (car non-left-elts)) (right-result (partial-tree (cdr non-left-elts) right-size))) (let ((right-tree (car right-result)) (remaining-elts (cdr right-result))) (cons (make-tree this-entry left-tree right-tree) remaining-elts)))))))  $1 | \bullet \rightarrow 2 | \bullet \rightarrow 3 | \bullet \rightarrow 4 | \bullet \rightarrow 5 | \bullet \rightarrow 6 | \bullet \rightarrow 7$

The Begin Special Form

(begin  $\langle \exp_1 > \langle \exp_2 > \ldots < \exp_n > \rangle$ 

Demo